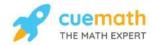

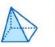

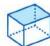

Get better at Math.
Get better at
everything.

Come experience the Cuemath methodology and ensure your child stays ahead at math this summer.

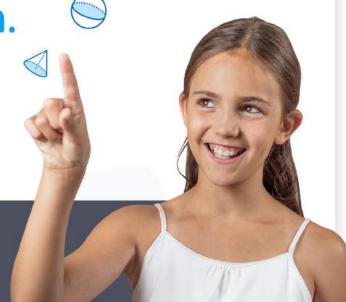

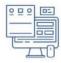

**Adaptive Platform** 

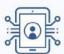

Interactive Visual Simulations

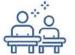

Personalized Attention

For Grades 1 - 10

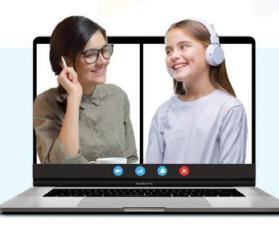

LIVE online classes by trained and certified experts.

Get the Cuemath advantage

Book a FREE trial class

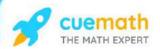

# **Clock worksheet**

1) Choose the clock that shows the correct time.

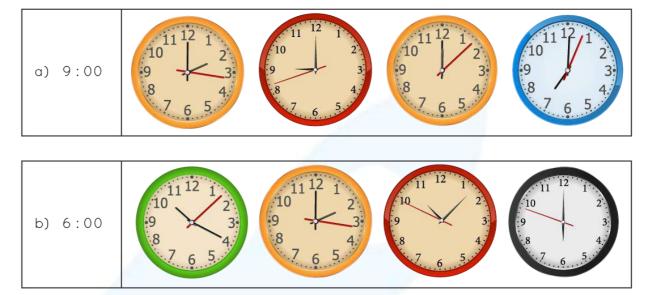

2) What time is it?

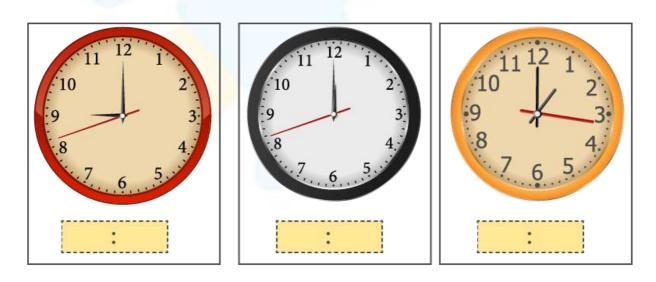

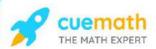

3) Tick the time that shows half past twelve.

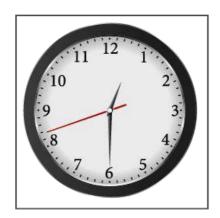

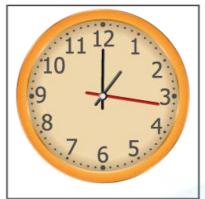

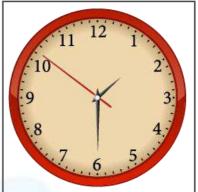

4) Sam takes his breakfast at half past 7 and goes to school after half an hour. Draw the clock faces that show the time.

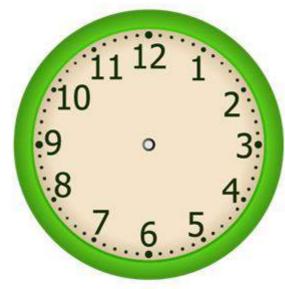

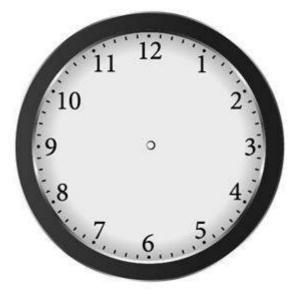

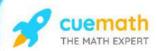

5) Draw the hands to show the time. Where do the short hands and the longhands point at?

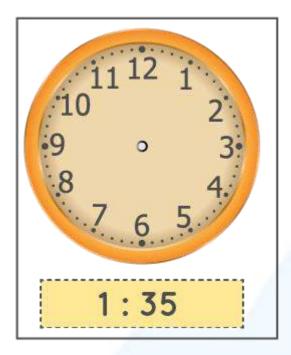

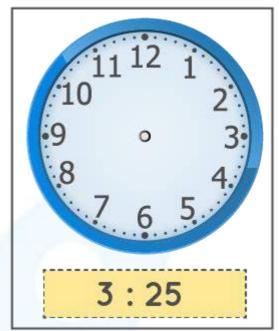

6) Color the time that is shown by the clock.

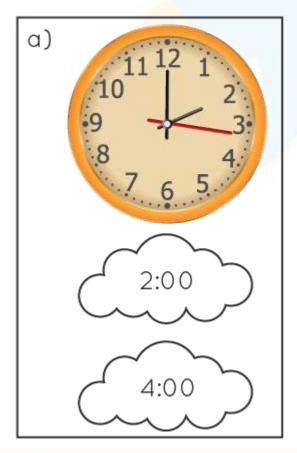

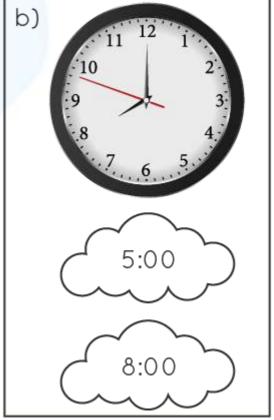

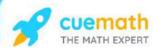

# 7) What time is it?

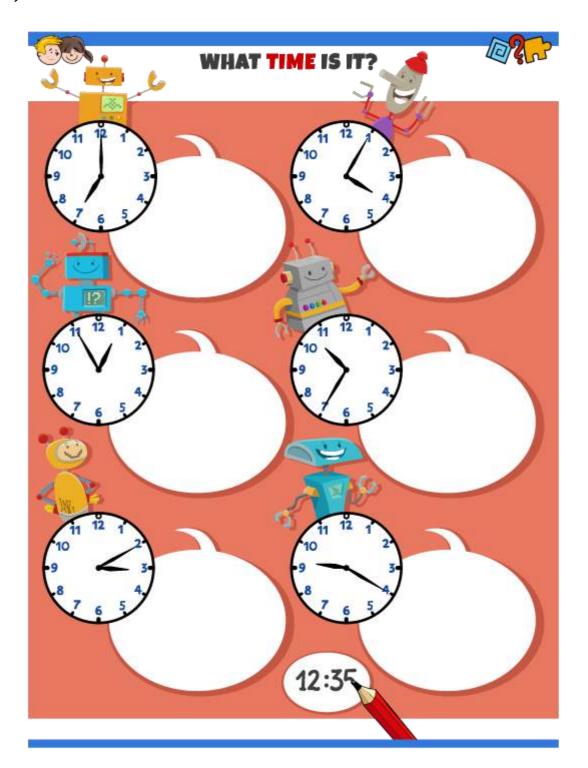

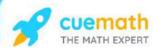

8) Match the time shown by the clock.

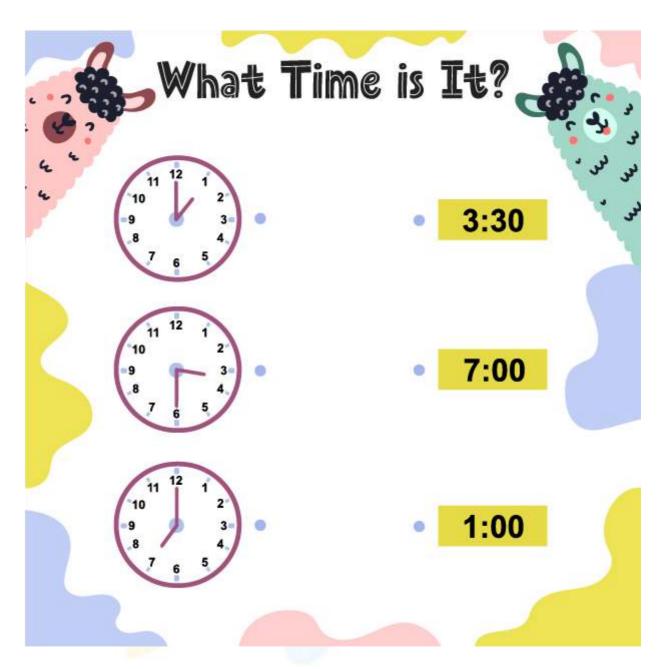

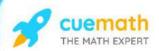

9) Choose the right time from the bottom and write it in 2 ways.

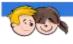

# D?

# WHAT TIME IS IT?

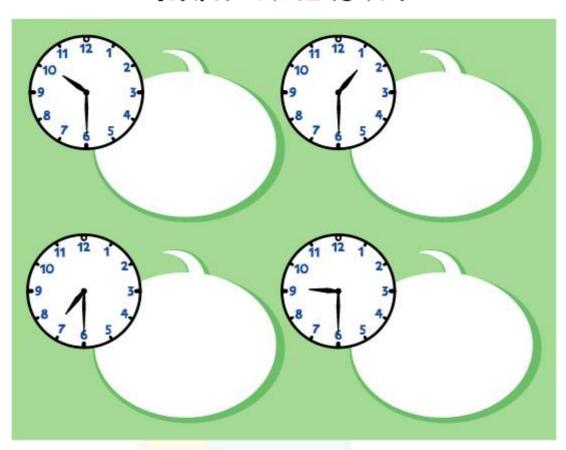

4:30 **2:30 11:30** 1:30

6:30 5:30 **12:30** 9:30

10:30 7:30 3:30 8:30

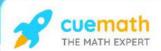

10) What time is shown by these clocks?

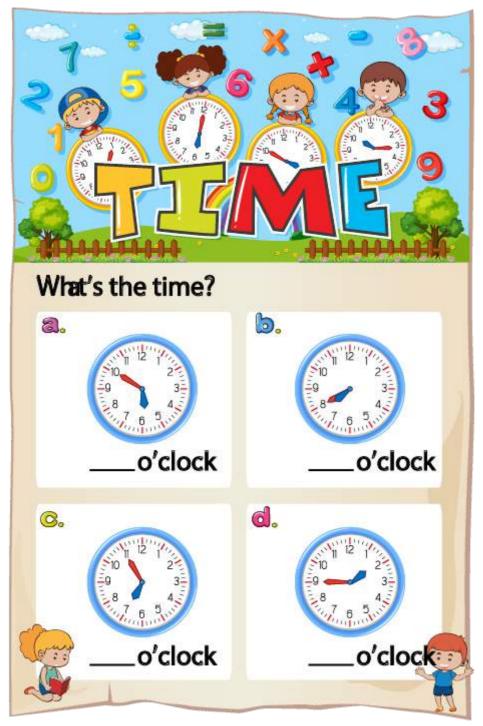

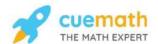

When you learn math in an interesting way, you never forget.

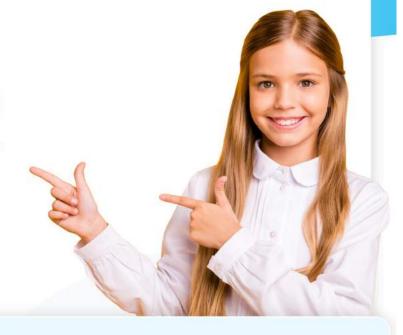

#### 25 Million

Math classes & counting

#### 100K+

Students learning Math the right way

#### 20+ Countries

Present across USA, UK, Singapore, India, UAE & more.

### Why choose Cuemath?

"Cuemath is a valuable addition to our family. We love solving puzzle cards. My daughter is now visualizing maths and solving problems effectively!"

"Cuemath is great because my son has a one-on-one interaction with the teacher. The instructor has developed his confidence and I can see progress in his work. One-on-one interaction is perfect and a great bonus."

"I appreciate the effort that miss Nitya puts in to help my daughter understand the best methods and to explain why she got a problem incorrect. She is extremely patient and generous with Miranda."

- Gary Schwartz

- Kirk Riley

- Barbara Cabrera

Get the Cuemath advantage

Book a FREE trial class

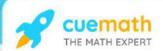

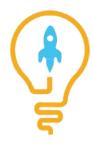

## **ANSWERS**

| 1) | b)<br>d)                                                                                         |
|----|--------------------------------------------------------------------------------------------------|
| 2) | 9:00<br>12:00<br>1:00                                                                            |
| 3) | The first clock shows half past twelve.                                                          |
| 4) | Breakfast time at 7:30<br>time to school - 8 o' clock                                            |
| 5) | a)shorthand between 1 and 2,<br>longhand at 7.<br>b)shorthand between 3 and 4,<br>longhand at 5. |
| 6) | 2:00<br>8:00                                                                                     |

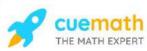

| 7)  | 7:00                  |
|-----|-----------------------|
|     | 4:05                  |
|     | 12:55                 |
|     | 10:35                 |
|     | 3:10                  |
|     | 9:20                  |
| 8)  | 1:00                  |
|     | 3:30                  |
|     | 7:00                  |
|     |                       |
| 9)  | 10.70 / half nact ton |
| 9)  | 10:30/ half-past ten. |
|     | 1:30/half-past one    |
|     | 7:30/ half-past seven |
|     | 9:30 /half-past nine  |
| 10) | 5:50                  |
|     | 7:40                  |
|     | 6:55                  |
|     | 1:45                  |
|     |                       |

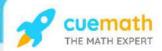

## FUN FACT

- 1. o'clock" is a contraction of "stroke of the clock"
- 2. Analogue clocks use angles to tell time. These clocks have hands rotating around the clock's face.
- 3. Digital clocks show numbers in LCD and LED displays.

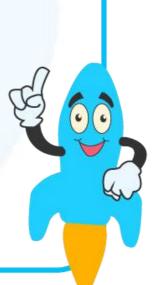